Openelec [Raspberry](http://get.tomsorg.com/goto.php?q=Openelec Raspberry Pi Timezone) Pi Timezone >[>>>CLICK](http://get.tomsorg.com/goto.php?q=Openelec Raspberry Pi Timezone) HERE<<<

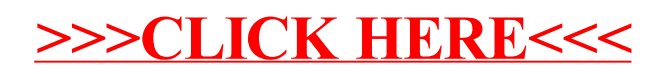